## HOW TO APPLY

# <u>Step 1</u>

|                                                                    | nect.nlng.com:4443/sap/bc/webdynpro/sap/hrrcf_a_candida                                                                                | ace_registration/sap_citence=00                                                                                                    | μ.                     | A Nigeria LNG Limited [NG] C          |
|--------------------------------------------------------------------|----------------------------------------------------------------------------------------------------|----------------------------------------------------------------------------------------------------|------------------------|---------------------------------------|
| Candidate Registration                                             | ×                                                                                                    | THE REAL PROPERTY AND A REAL PROPERTY.                                                                                                    | And And                |                                       |
| File Edit View Favorit                                             | es Tools Help                                                                                                    |                                                                                                    |                        | 🗙 📆 Convert 👻                         |
| 👍 📨 Planning and Conso                                             | idation                                                                                                    |                                                                                                    | 🏠 🔻 🖾 👻 🖃              | 🖶 🔻 Page 🕶 Safety 🕶 Tools             |
|                                                                    |                                                                                                    |                                                                                                    |                        |                                       |
| Registration                                                       |                                                                                                    |                                                                                                    |                        |                                       |
| Do you want to find out                                            | more about your career options in our company?                                                                                         |                                                                                                    | [                      | Fill out all                          |
| We are always looking for tale                                     | nted and motivated new employees who can contribute to the sur                                                                         |                                                                                                    |                        |                                       |
| You can find important informa<br>If you cannot find a suitable jo | ation about our company and current employment opportunities. I<br>b but would still like to work in our company, you can register you | If you are interested in a job, you can apply directly for it online.<br>Ir details with us We will contact you as soon as an employment opportunity arises it | that may interest you. |                                       |
|                                                                    |                                                                                                    | · · · · · · · · · · · · · · · · · · ·                                                                                                    |                        | the required                          |
| Name                                                               |                                                                                                    |                                                                                                    |                        | -                                     |
| First Name:                                                        |                                                                                                    |                                                                                                    |                        | registration                          |
| Second Name:                                                       |                                                                                                    |                                                                                                    |                        | · · · · · · · · · · · · · · · · · · · |
| Last Name: *                                                       |                                                                                                    |                                                                                                    |                        | information                           |
|                                                                    |                                                                                                    |                                                                                                    |                        | inormation                            |
| User Data                                                          |                                                                                                    |                                                                                                    | L                      |                                       |
| User Name: *                                                       |                                                                                                    |                                                                                                    |                        |                                       |
| Password: *                                                        |                                                                                                    |                                                                                                    |                        |                                       |
| Repeat Password: *                                                 |                                                                                                    |                                                                                                    |                        |                                       |
| E-Mail: *                                                          |                                                                                                    | Begin nassword                                                                                                    |                        |                                       |
|                                                                    | Make sure that the specified e-mail address is correct. The specified e-mail address is correct.                                       | This is neces                                                                                                    |                        |                                       |
| Repeat E-Mail: *                                                   |                                                                                                    |                                                                                                    |                        |                                       |
|                                                                    |                                                                                                    | Begin password with<br>CASE, include a n                                                                                                    | Umbor                  |                                       |
| Data Privacy Statement                                             |                                                                                                    |                                                                                                    | i annoel               |                                       |
| Confirm that you accept our da                                     | ata privacy statement                                                                                                    |                                                                                                    |                        |                                       |
| 1 The information is displaye                                      | d in a new window. If the display of additional windows is current                                                                     | tly suppressed by a pop-up blocker, you must first deactivate this setting.                                                                                    |                        |                                       |
| Data Privacy Statement                                             |                                                                                                    |                                                                                                    |                        |                                       |
| We endeavour to ensure that                                        | the data you submit to us remains confidential and is used only fo                                                                     | or the purposes stated in the data privacy statement.                                                                                                    |                        |                                       |
| Ves. I have read the data p                                        | rivacy statement and I accept it                                                                                                    |                                                                                                    |                        |                                       |
| Register                                                           |                                                                                                    |                                                                                                    |                        |                                       |
| Register                                                           | Select "V                                                                                                    | es, I have                                                                                                    |                        |                                       |
|                                                                    |                                                                                                    | es, I have "                                                                                                    |                        |                                       |
|                                                                    |                                                                                                    |                                                                                                    |                        |                                       |
|                                                                    |                                                                                                    |                                                                                                    |                        |                                       |
|                                                                    |                                                                                                    |                                                                                                    |                        |                                       |
|                                                                    | -                                                                                                    |                                                                                                    |                        |                                       |
| Clipter                                                            |                                                                                                    |                                                                                                    |                        |                                       |
|                                                                    |                                                                                                    |                                                                                                    |                        |                                       |
| Click on Register"                                                 |                                                                                                    |                                                                                                    |                        |                                       |

### <u>Step 2</u>

| ALL ADVERTISEMENT O 2* Recruitment - SAP NetWeaver 2 27 Applicant Pontal X<br>View Favorites Tools Help<br>1 + 2 + Page + Sefety + Tools + + 1 (1) (1) (1)<br>Nerview Candidate Profile Employment Opportunities<br>Indidate Profile Employment Opportunities<br>Indidate Profile Employment Opportunities<br>Indidate Profile Employment Opportunities<br>Indidate Profile Employment Opportunities<br>Indidate Profile Employment Opportunities<br>Indidate Profile Employment Opportunities<br>Indidate Profile Employment Opportunities<br>Indidate Profile Employment Opportunities<br>Indidate Profile Employment Opportunities<br>Indidate Profile Employment Opportunities<br>Indidate Profile India India | https://connect.ning.com/4443/cap/bc/w   | hdyrpro/cap/kircf_a_startpage_ost_cand1cap-client=4008ccap-language=EN | 🔎 + 🔒 Identified by VeriSign C 🏠                                                                               |
|----------------------------------------------------------------------------------------------------|------------------------------------------|------------------------------------------------------------------------|----------------------------------------------------------------------------------------------------|
| View Favorites     Tools + Nelp       I + I = I + Page + Safety + Tools + I + II II III       I + I = III + Page + Safety + Tools + III IIIIIIIIIIIIIIIIIIIIIIIIIIIIIII                                                                                                    |                                          |                                                                        |                                                                                                    |
| Image: Transmission     Image: Transmission       Image: Transmission     Image: Transmission       Image: Transmission     Image: Transmission       Image: Transmission     Image: Transmission       Image: Transmission     Image: Transmission       Image: Transmission     Image: Transmission       Image: Transmission     Image: Transmission       Image: Transmission     Image: Transmission       Image: Transmission     Image: Transmission       Image: Transmission     Image: Transmission       Image: Transmission     Image: Transmission                                                                                                    |                                          |                                                                        | ALL AND A DECK PARTY OF                                                                                        |
| Nervice         Candidate Profile         Employment Opportunities           Indidate Profile         Employment Opportunities         Click on           Profile         Job Search         Click on           Indidate Profile         Application vias Reference Code         Click on           Indidate Profile         Employment Opportunities         Click on           Indidate Profile         Application vias Reference Code         Fervirities           Indic User Name         Envirities         "'Job Search"           Kessistration         Mv Applications         "'Job Search"                                                                                                    |                                          | <b>A-</b> 可可加                                                          |                                                                                                    |
| Denoise         Employment Opportunities           Initiate Profile         Employment Opportunities           Initiate Profile         Jab Search           Initiate Profile         Jab Search           Initiate Profile         Jab Search           Initiate Profile         Jab Search           Initiate Profile         Difference Codes           Initiate Profile         Search           Initiate Profile         Difference Codes           Initiate Profile         Enventees           Initiate Profile         Enventees           Initiate Profile         Enventees           Initiate Profile         Enventees           Initiate Profile         Enventees                                                                                                    | Sill ▼ [2] (∰) ▼ Page ▼ Sarety ▼ 100is ♥ | ee • 如 简 时                                                             |                                                                                                    |
| Denoise         Employment Opportunities           Initiate Profile         Employment Opportunities           Initiate Profile         Jab Search           Initiate Profile         Jab Search           Initiate Profile         Jab Search           Initiate Profile         Jab Search           Initiate Profile         Difference Codes           Initiate Profile         Search           Initiate Profile         Difference Codes           Initiate Profile         Enventees           Initiate Profile         Enventees           Initiate Profile         Enventees           Initiate Profile         Enventees           Initiate Profile         Enventees                                                                                                    |                                          |                                                                        |                                                                                                    |
| Idiate Profile         Employment Opportunities           Profile         Job Search         Click on           Install         Application via Reference Code         Click on           Install         Application via Reference Code         "Job Search"           Install         Envirtes         "Job Search"           Installing         Envirtes         "Job Search"                                                                                                    |                                          |                                                                        | La                                                                                                    |
| Profile Unit Setting Application we Reference Code Click on "Source" Click on "Source" Click on "Sourc                         | Overview Candidate Profile Employment    | Opportunities                                                          |                                                                                                    |
| Profile Unit Name Click on Click on Search Persites Code Click on Click on Click on Search Persites Code Click on Click on Click                          |                                          |                                                                        |                                                                                                    |
| Profile Unit Statistics Code Click on Click on C                         | andidate Profile                         | Employment Opportunities                                               |                                                                                                    |
| name contrast deservatives contrast deservatives contrast deservat                         | ly Profile                               |                                                                        | Click on                                                                                                    |
| ste Realistation My Applications                                                                                                    | araonal Settinga                         | Application via Reference Code                                         | Olick off                                                                                                    |
| ste Realistation My Applications                                                                                                    | honge User Name                          | Favorites                                                              | "Job Search"                                                                                                   |
|                                                                                                    | elete Registration                       |                                                                        |                                                                                                    |
|                                                                                                    |                                          | Job Agents                                                             | de la companya de la companya de la companya de la companya de la companya de la companya de la companya de la |
|                                                                                                    |                                          |                                                                        |                                                                                                    |
|                                                                                                    |                                          |                                                                        |                                                                                                    |
|                                                                                                    |                                          |                                                                        |                                                                                                    |
|                                                                                                    |                                          |                                                                        |                                                                                                    |
|                                                                                                    |                                          |                                                                        |                                                                                                    |
|                                                                                                    |                                          |                                                                        |                                                                                                    |
|                                                                                                    |                                          |                                                                        |                                                                                                    |
|                                                                                                    |                                          |                                                                        |                                                                                                    |
|                                                                                                    |                                          |                                                                        |                                                                                                    |
|                                                                                                    |                                          |                                                                        |                                                                                                    |
|                                                                                                    |                                          |                                                                        |                                                                                                    |
|                                                                                                    |                                          |                                                                        |                                                                                                    |
|                                                                                                    |                                          |                                                                        |                                                                                                    |
|                                                                                                    |                                          |                                                                        |                                                                                                    |
|                                                                                                    |                                          |                                                                        |                                                                                                    |
|                                                                                                    |                                          |                                                                        |                                                                                                    |
|                                                                                                    |                                          |                                                                        |                                                                                                    |
|                                                                                                    |                                          |                                                                        |                                                                                                    |
|                                                                                                    |                                          |                                                                        |                                                                                                    |
|                                                                                                    |                                          |                                                                        |                                                                                                    |
|                                                                                                    |                                          |                                                                        |                                                                                                    |
|                                                                                                    |                                          |                                                                        |                                                                                                    |
|                                                                                                    |                                          |                                                                        |                                                                                                    |
|                                                                                                    |                                          |                                                                        |                                                                                                    |
|                                                                                                    |                                          |                                                                        |                                                                                                    |
|                                                                                                    |                                          |                                                                        |                                                                                                    |
|                                                                                                    |                                          |                                                                        |                                                                                                    |
|                                                                                                    |                                          |                                                                        |                                                                                                    |
|                                                                                                    |                                          |                                                                        |                                                                                                    |
|                                                                                                    |                                          |                                                                        |                                                                                                    |
|                                                                                                    |                                          |                                                                        |                                                                                                    |
|                                                                                                    |                                          |                                                                        |                                                                                                    |
|                                                                                                    |                                          |                                                                        |                                                                                                    |
|                                                                                                    |                                          |                                                                        |                                                                                                    |
|                                                                                                    |                                          |                                                                        |                                                                                                    |
|                                                                                                    |                                          |                                                                        |                                                                                                    |
|                                                                                                    |                                          |                                                                        |                                                                                                    |
|                                                                                                    |                                          |                                                                        |                                                                                                    |
|                                                                                                    |                                          |                                                                        |                                                                                                    |
|                                                                                                    |                                          |                                                                        |                                                                                                    |
|                                                                                                    |                                          |                                                                        |                                                                                                    |
|                                                                                                    |                                          |                                                                        |                                                                                                    |
|                                                                                                    |                                          |                                                                        |                                                                                                    |
|                                                                                                    |                                          |                                                                        |                                                                                                    |
|                                                                                                    |                                          |                                                                        |                                                                                                    |
|                                                                                                    |                                          |                                                                        |                                                                                                    |
|                                                                                                    |                                          |                                                                        |                                                                                                    |
|                                                                                                    |                                          |                                                                        |                                                                                                    |

Step 3

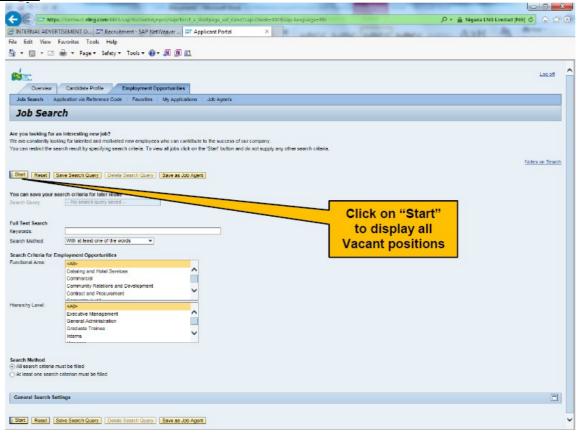

#### <u>Step 4</u>

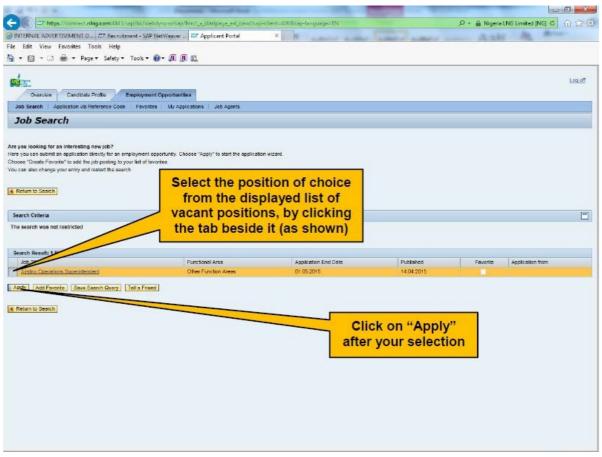

# <u>Step 5</u>

# <u>Step 6</u>

Complete the application by filling in all the required information in the **Application Wizard** steps 1

| Dication Wizard  Dicato Nizard  Dicato Nizard  Dicato State State  | tp://bny-s-230.ning/ | net/8003/?PARAM=cG  | 9zdF9pbnN0X2d1aWQ | 29MDAxiN0E0Nzdi | GNDAOMUVFINE                                                                                                    | IwqjNDMjhBNDdER                                                                                                    | Microsoft Interne                                                                                                    | et Explorer p | Contraction in the second second                                                                                | 0                            |
|----------------------------------------------------------------------------------------------------|----------------------|---------------------|-------------------|-----------------|----------------------------------------------------------------------------------------------------|----------------------------------------------------------------------------------------------------|----------------------------------------------------------------------------------------------------|---------------|----------------------------------------------------------------------------------------------------|------------------------------|
| I     I     I <th></th> <th></th> <th></th> <th></th> <th></th> <th></th> <th></th> <th></th> <th></th> <th>Cito</th>                                                                                                    |                      |                     |                   |                 |                                                                                                    |                                                                                                    |                                                                                                    |               |                                                                                                    | Cito                         |
| and Data Education Training Work Experience Preferences Altachments Qualifications Court Letter Complete Application Completed another Mediate Preferences Attachments Qualifications Court Letter Complete Application Completed another Preferences Attachments Qualifications Court Letter Complete Application Completed another Preferences Attachments Qualifications Court Letter Complete Application Completed another Preferences Attachments Qualifications Court Letter Complete Application Completed another Preferences Status another Preferences Attachments Qualifications Court Letter Complete Application Completed another Preferences Status another Preferences Attachments Qualifications Court Letter Complete Application Completed another Preferences Attachments Qualifications Court Letter Complete Application Completed another Preferences Attachments Qualifications Court Letter Complete Application Completed another Preferences Attachments Qualifications Court Letter Complete Application Completed another Preferences Courts another Preferences Attachments Qualifications Court Letter Complete Application Completed another Preferences Courts another Preferences Attachments Qualifications Court Letter Complete Application Completed another Preferences Courts another Preferences Courts another Preferences | pplication           | Wizard              |                   |                 |                                                                                                    |                                                                                                    |                                                                                                    |               | Display Job Posting 'Manager Shi                                                                                | using Assurance & Compliance |
| yoor parsonal detalla?<br>deres: Mr.                                                                                                    | 1<br>Personal Data   | Education/Training  |                   |                 | and the second second se | and the second second se | and the second second sec |               | Contraction of the second second second second second second second second second second second second second s |                              |
| stres: Mr. •<br>x * Dra.Dei Midde Hane. Some<br>t * Offuru<br>Male •<br>th: * D. 11 195 1<br>al Zone: * D. 11 195 1<br>al Zone: * D. 11 195 1<br>there Town: *                                                                                                    | minima step Next 5   | Step 🕨              |                   |                 |                                                                                                    |                                                                                                    |                                                                                                    |               |                                                                                                    |                              |
| u *     Dona-Del     Middle Haine     Some       u *     Ofuru                                                                                                    | are your personal o  | ietaile?            |                   |                 |                                                                                                    |                                                                                                    |                                                                                                    |               |                                                                                                    |                              |
| E*         Oturu           Male         •           Main         •           Main         •           Main         •           Main         •           Main         •           Main         •           Main         •           Main         •           Main         •           Main         •           Main         •           Main         •           •         •           •         •           •         •           •         •           •         •           •         •           •         •           •         •           •         •           •         •           •         •           •         •           •         •           •         •           •         •           •         •           •         •           •         •           •         •           •         •           •         •      <                                                                                                    | f Address:           | CONCILIES FOR STATE | -                 |                 |                                                                                                    |                                                                                                    |                                                                                                    |               |                                                                                                    |                              |
| Male         •           m: *         05.111561           # Zone: *         10           # Zone: *         10           Home Town: *         10           edescaces        Select -           terrel Reference        Select -                                                                                                    | ame: "               |                     | 14                | Middle Na       | me:                                                                                                    | Sisima                                                                                                    |                                                                                                    |               |                                                                                                    |                              |
| n: * 03.11.1951 10<br>al Zone: * 0<br>figin: * 0<br>thome Town: * 0<br>extensions<br>terral Reference - Seloci - • Liek 1010 // @@@                                                                                                    | ime *                |                     |                   |                 |                                                                                                    |                                                                                                    |                                                                                                    |               |                                                                                                    |                              |
| al Zone: " D Local Gort Area: " D<br>fight. " Home Town: " Cereaces<br>lensel References                                                                                                    | c *<br>fBith: *      |                     |                   |                 |                                                                                                    |                                                                                                    |                                                                                                    |               |                                                                                                    |                              |
| rigin: * Home Town: *  cherences  rerel Reference Link Intip // (E) (E)                                                                                                    | atical Zone: *       |                     |                   | Local Gen       | dena: *                                                                                                    |                                                                                                    |                                                                                                    |               |                                                                                                    |                              |
| eferences<br>lenel Reference - Stilod Link (http://                                                                                                    | / Origin: *          |                     |                   |                 |                                                                                                    |                                                                                                    |                                                                                                    |               |                                                                                                    |                              |
| ienel Reference - Select - 🔹 Link http://                                                                                                    |                      | 10                  |                   |                 |                                                                                                    | 6                                                                                                    | 11                                                                                                    |               |                                                                                                    |                              |
|                                                                                                    | et References        |                     |                   |                 |                                                                                                    |                                                                                                    |                                                                                                    |               |                                                                                                    |                              |
|                                                                                                    |                      | - Seleci -          |                   | Link            |                                                                                                    | http://                                                                                                    |                                                                                                    | ) C C         |                                                                                                    |                              |
|                                                                                                    | non:                 |                     |                   |                 |                                                                                                    |                                                                                                    |                                                                                                    |               |                                                                                                    |                              |
|                                                                                                    |                      |                     |                   |                 |                                                                                                    |                                                                                                    |                                                                                                    |               |                                                                                                    |                              |
|                                                                                                    |                      |                     |                   |                 |                                                                                                    |                                                                                                    |                                                                                                    |               |                                                                                                    |                              |
|                                                                                                    |                      |                     |                   |                 |                                                                                                    |                                                                                                    |                                                                                                    |               |                                                                                                    |                              |
|                                                                                                    |                      |                     |                   |                 |                                                                                                    |                                                                                                    |                                                                                                    |               |                                                                                                    |                              |
|                                                                                                    |                      |                     |                   |                 |                                                                                                    |                                                                                                    |                                                                                                    |               |                                                                                                    |                              |
|                                                                                                    |                      |                     |                   |                 |                                                                                                    |                                                                                                    |                                                                                                    |               |                                                                                                    |                              |
|                                                                                                    |                      |                     |                   |                 |                                                                                                    |                                                                                                    |                                                                                                    |               |                                                                                                    |                              |
|                                                                                                    |                      |                     |                   |                 |                                                                                                    |                                                                                                    |                                                                                                    |               |                                                                                                    |                              |
|                                                                                                    |                      |                     |                   |                 |                                                                                                    |                                                                                                    |                                                                                                    |               |                                                                                                    |                              |
|                                                                                                    |                      |                     |                   |                 |                                                                                                    |                                                                                                    |                                                                                                    |               |                                                                                                    |                              |
|                                                                                                    |                      |                     |                   |                 |                                                                                                    |                                                                                                    |                                                                                                    |               |                                                                                                    |                              |
|                                                                                                    |                      |                     |                   |                 |                                                                                                    |                                                                                                    |                                                                                                    |               |                                                                                                    |                              |
|                                                                                                    |                      |                     |                   |                 |                                                                                                    |                                                                                                    |                                                                                                    |               |                                                                                                    |                              |
|                                                                                                    |                      |                     |                   |                 |                                                                                                    |                                                                                                    |                                                                                                    |               |                                                                                                    |                              |
|                                                                                                    |                      |                     |                   |                 |                                                                                                    |                                                                                                    |                                                                                                    |               |                                                                                                    |                              |
|                                                                                                    |                      |                     |                   |                 |                                                                                                    |                                                                                                    |                                                                                                    |               |                                                                                                    |                              |
|                                                                                                    |                      |                     |                   |                 |                                                                                                    |                                                                                                    |                                                                                                    |               |                                                                                                    |                              |
|                                                                                                    |                      |                     |                   |                 |                                                                                                    |                                                                                                    |                                                                                                    |               |                                                                                                    |                              |
|                                                                                                    |                      |                     |                   |                 |                                                                                                    |                                                                                                    |                                                                                                    |               |                                                                                                    |                              |
|                                                                                                    |                      |                     |                   |                 |                                                                                                    |                                                                                                    |                                                                                                    |               |                                                                                                    |                              |
|                                                                                                    |                      |                     |                   |                 |                                                                                                    |                                                                                                    |                                                                                                    |               |                                                                                                    |                              |
|                                                                                                    |                      |                     |                   |                 |                                                                                                    |                                                                                                    |                                                                                                    |               |                                                                                                    |                              |
|                                                                                                    |                      |                     |                   |                 |                                                                                                    |                                                                                                    |                                                                                                    |               |                                                                                                    |                              |
|                                                                                                    |                      |                     |                   |                 |                                                                                                    |                                                                                                    |                                                                                                    |               |                                                                                                    |                              |
|                                                                                                    |                      |                     |                   |                 |                                                                                                    |                                                                                                    |                                                                                                    |               |                                                                                                    |                              |
|                                                                                                    |                      |                     |                   |                 |                                                                                                    |                                                                                                    |                                                                                                    |               |                                                                                                    |                              |
|                                                                                                    |                      |                     |                   |                 |                                                                                                    |                                                                                                    |                                                                                                    |               |                                                                                                    |                              |
|                                                                                                    |                      |                     |                   |                 |                                                                                                    |                                                                                                    |                                                                                                    |               |                                                                                                    |                              |
|                                                                                                    |                      |                     |                   |                 |                                                                                                    |                                                                                                    |                                                                                                    |               |                                                                                                    |                              |
|                                                                                                    |                      |                     |                   |                 |                                                                                                    |                                                                                                    |                                                                                                    |               |                                                                                                    |                              |
|                                                                                                    |                      |                     |                   |                 |                                                                                                    |                                                                                                    |                                                                                                    |               |                                                                                                    |                              |
|                                                                                                    |                      |                     |                   |                 |                                                                                                    |                                                                                                    |                                                                                                    |               |                                                                                                    |                              |
|                                                                                                    |                      |                     |                   |                 |                                                                                                    |                                                                                                    |                                                                                                    |               |                                                                                                    |                              |
|                                                                                                    |                      |                     |                   |                 |                                                                                                    |                                                                                                    |                                                                                                    |               |                                                                                                    |                              |
|                                                                                                    |                      |                     |                   |                 |                                                                                                    |                                                                                                    |                                                                                                    |               |                                                                                                    |                              |
|                                                                                                    |                      |                     |                   |                 |                                                                                                    |                                                                                                    |                                                                                                    |               |                                                                                                    |                              |
|                                                                                                    |                      |                     |                   |                 |                                                                                                    |                                                                                                    |                                                                                                    |               |                                                                                                    |                              |
|                                                                                                    |                      |                     |                   |                 |                                                                                                    |                                                                                                    |                                                                                                    |               |                                                                                                    |                              |
|                                                                                                    |                      |                     |                   |                 |                                                                                                    |                                                                                                    |                                                                                                    |               |                                                                                                    |                              |
|                                                                                                    |                      |                     |                   |                 |                                                                                                    |                                                                                                    |                                                                                                    |               |                                                                                                    |                              |
|                                                                                                    |                      |                     |                   |                 |                                                                                                    |                                                                                                    |                                                                                                    |               |                                                                                                    |                              |
|                                                                                                    |                      |                     |                   |                 |                                                                                                    |                                                                                                    |                                                                                                    |               |                                                                                                    |                              |
|                                                                                                    |                      |                     |                   |                 |                                                                                                    |                                                                                                    |                                                                                                    |               |                                                                                                    |                              |

<u>Step 7</u>

| oplication Wizard                                                         |                                            |                       | Display Job Posting 'Manager Shippin   | o Assurance & Compliano |
|---------------------------------------------------------------------------|--------------------------------------------|-----------------------|----------------------------------------|-------------------------|
| 1 2 3<br>ersonal Data Education/Training Work Experience<br>ious step     | 4 5 6<br>Preferences Attachments Qualifica | ions Cover Letter Com | 8 9                                    |                         |
| now submit your application.                                              | ent opportunities as well                  | ~                     |                                        |                         |
| I have read the data privacy statement and I accept II <u>Data Privac</u> | y Stalement                                | "I want t             | Check the box<br>o release my profile… | "                       |
| Work Experience                                                           |                                            |                       |                                        |                         |
| No data on work experience current                                        | ly available                               |                       | lick on cation Now"                    |                         |
| Education                                                                 |                                            |                       |                                        |                         |
| There is no data on your education of                                     | currently available.                       |                       |                                        |                         |
| Qualifications                                                            |                                            |                       |                                        |                         |
| No data exists for qualifications                                         |                                            |                       |                                        |                         |
| Attachments                                                               |                                            |                       |                                        |                         |
| No attachments currently exist.                                           |                                            |                       |                                        |                         |
|                                                                           |                                            |                       |                                        |                         |
| hmentis                                                                   |                                            |                       |                                        |                         |